$n = 19, (15, 39, 58, 80, 95), \overline{x} = 57.8$ 

1.  $n = 19, (1, 4, 5, 6, 8), \overline{x} = 4.9$  out of 8.

- (a) The distribution is unimodal and skewed to the right.
- (b)  $a$  is the mode because it is directly under the peak.  $b$  is the median and  $c$  is the mean because the skewness pulls the mean farther away from the peak than it pulls the median.
- 2.  $n = 19, (8, 11.5, 17, 19, 20), \overline{x} = 15.4$  out of 20.

Use the TI-83. Put the list of numbers into  $L_1$  and enter the function 1-Var Stats  $L_1$ . You can read off the mean, the standard deviation, and the fivenumber summary.

- (a) The mean is 12.
- (b) The standard deviation is 8.258.
- (c) The five-number summary is:  $\min = 0, Q_1 = 2$ , median  $= 13, Q_3 = 20$ ,  $max = 20$ .
- (d) The IQR is  $Q_3 Q_1 = 20 2 = 18$ .
- (e) Let  $p = 70$  and  $n = 11$  in the formula. Then compute  $r = 1 + (0.7)(10) = 8$ . The  $70<sup>th</sup>$  percentile is the number in the  $8<sup>th</sup>$  position, which is 19.
- 3.  $n = 19, (0, 3, 4, 4, 4), \overline{x} = 3.5$  out of 4.

The boxplot:

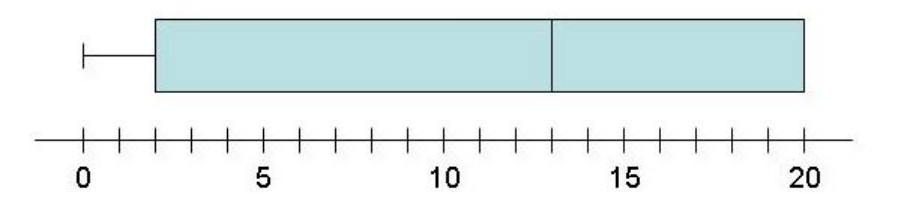

4.  $n = 19$ ,  $(0, 5, 11, 12, 14)$ ,  $\overline{x} = 8.8$  out of 14.

- (a) The total area is 1.
- (b) In the left drawing, the tick mark is at  $\frac{1}{4}$ , making the area of the rectangle 1. In the right drawing, the tick marks are at  $\frac{1}{4}$  and  $\frac{1}{2}$ , making the are of the triangle 1.
- (c) The direction of extreme is to the right, so  $\alpha$  is the area to the right of 2 in the  $H_0$  picture. That area is 0.5.  $\beta$  is the area to the left of 2 in the  $H_1$ picture. That area is 0.25.
- 5.  $n = 19$ ,  $(0, 0, 7, 12, 12)$ ,  $\overline{x} = 6.2$  out of 12.
	- (a) Use normalcdf(-E99,-1.38) and get 0.0838.
	- (b) Use normalcdf(1.15,2.96) and get 0.1235.
	- (c) Use  $invNorm(0.15)$  and get  $-1.036$ .
- 6.  $n = 19$ ,  $(0, 6, 11, 12, 12)$ ,  $\overline{x} = 8.4$  out of 12.
	- (a) Compute the z-score of 125:  $z = \frac{125-100}{15} = 1.67$ . Then use normalcdf(1.67, E99) and get 0.0475. Or you can use normamlcdf(125, E99, 100, 15) and get 0.0478.
	- (b) Compute the z-scores of 85 and 115:  $z = \frac{85-100}{15} = -1$  and  $z = \frac{115-100}{15} = 1$ . Then use normalcdf $(-1, 1)$  and get 0.6826. Or you can use normalcdf $(85, 1)$ 115, 100, 15) and get the same answer.
	- (c) The answer is the  $99<sup>th</sup>$  percentile of the distribution. You can use  $invNorm(.99)$ and get 2.326. Multiply this by 15 and add that to 100 to get 134.9. Or you can use invNorm(.99, 100, 15) and get the same answer.
- 7.  $n = 19$ ,  $(0, 3, 5, 9, 10)$ ,  $\overline{x} = 5.5$  out of 10.

Enter  $\{5, 3, -4\}$  into list  $L_1$  and enter  $\{3/18, 5/18, 10/18\}$  into list  $L_2$ . Then enter 1-Var Stats  $L_1, L_2$ . Read the answers from the display.

- (a) The mean is -0.5556.
- (b) The standard deviation is 3.905.
- 8.  $n = 19$ ,  $(0, 0, 1, 7, 8)$ ,  $\overline{x} = 3.2$  out of 10.
	- (a) To see all the possibilities and their probabilities, draw a tree diagram and label the branches with the probabilities. In the drawing, E means error and N means no error.

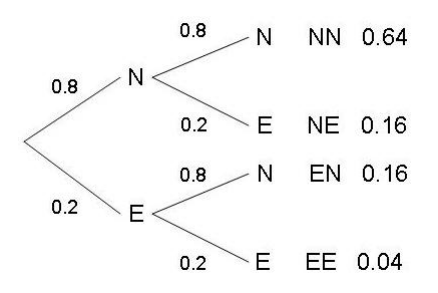

The drawing shows that the probability of no error  $(\hat{p} = 0.0)$  is 0.64. It shows that the probability of 1 error out of 2 ( $\hat{p} = 0.50$ ) is 0.32 (0.16 twice). And it shows that the probability of 2 errors out of 2  $(\hat{p} = 1.0)$  is 0.04. So the sampling distribution of  $\hat{p}$  is

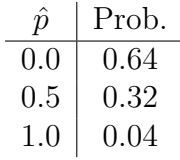

(b) Enter  $\{0.0, 0.5, 1.0\}$  into list  $L_1$  and enter  $\{0.64, 0.32, 0.04\}$  into list  $L_2$ . Then enter 1-Var Stats  $L_1, L_2$ . The displays shows that the mean is 0.2 and the standard deviation is 0.2828. Or you can use the Central Limit Theorem for Proportions which says that  $\mu_{\hat{p}} = p = 0.2$  and  $\sigma_{\hat{p}} = \sqrt{\frac{p(1-p)}{n}} = \sqrt{\frac{(0.2)(0.8)}{2}} = 0.2828.$ 

9.  $n = 19, (0, 0, 0, 1, 10), \overline{x} = 1.9$  out of 10.

Use the Central Limit Theorem to get the sampling distribution of  $\hat{p}$ . It is normal with mean  $\mu_{\hat{p}} = 0.2$  and standard deviation  $\sigma_{\hat{p}} = \sqrt{\frac{(0.2)(0.8)}{500}} = 0.01789$ . Then use  $normalcdf(0.22, E99, 0.2, 0.01789)$  to get  $0.1318$ .